## SONATA QUASI

(Ursula Hermann gewidmet)

Alexander Villinger **op. 6**

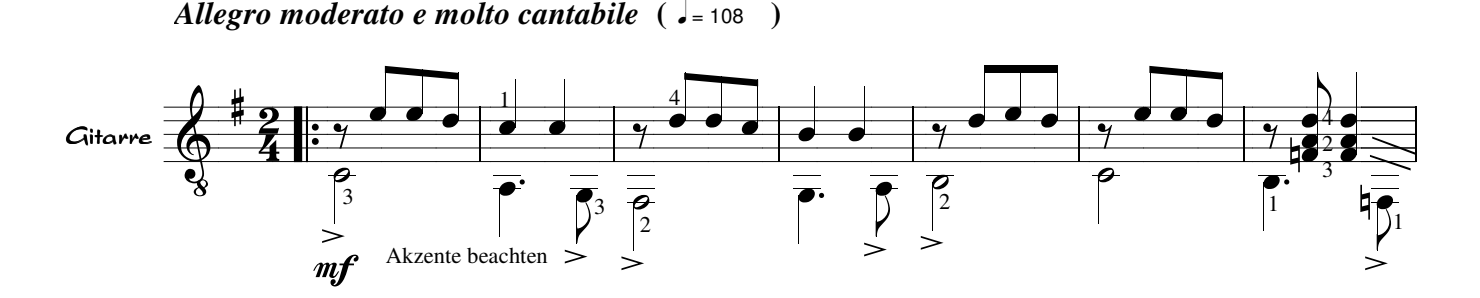

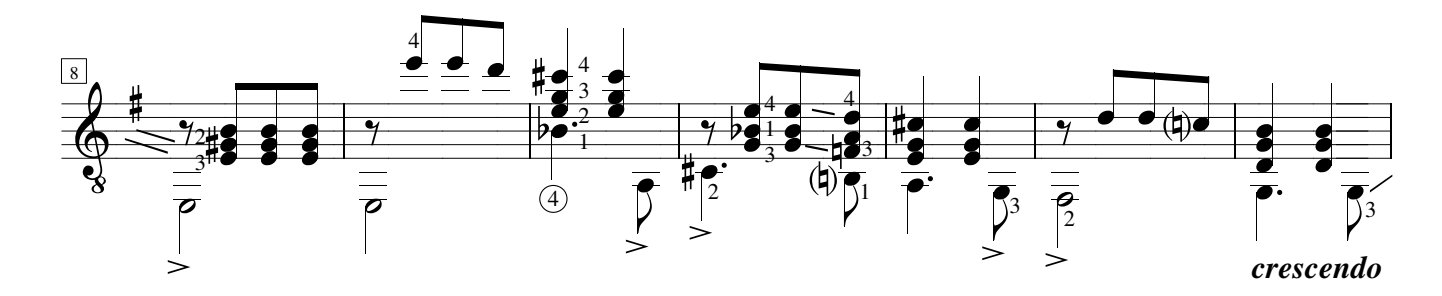

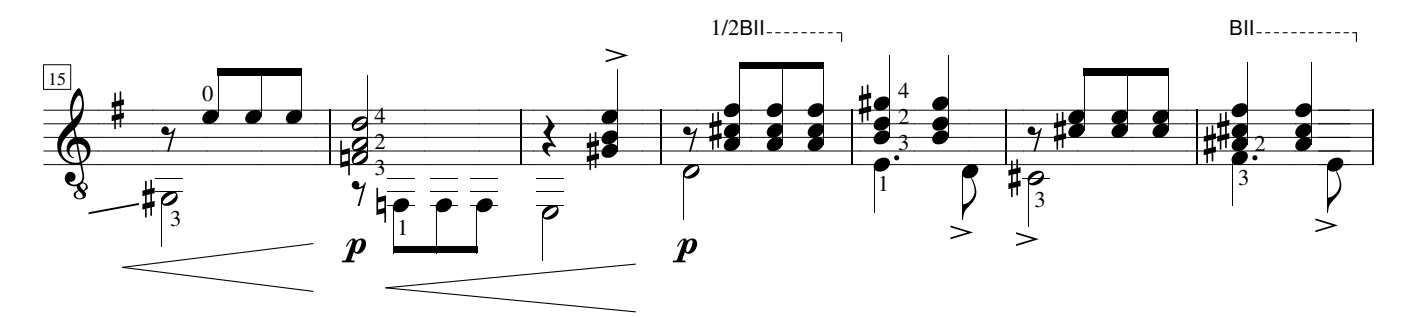

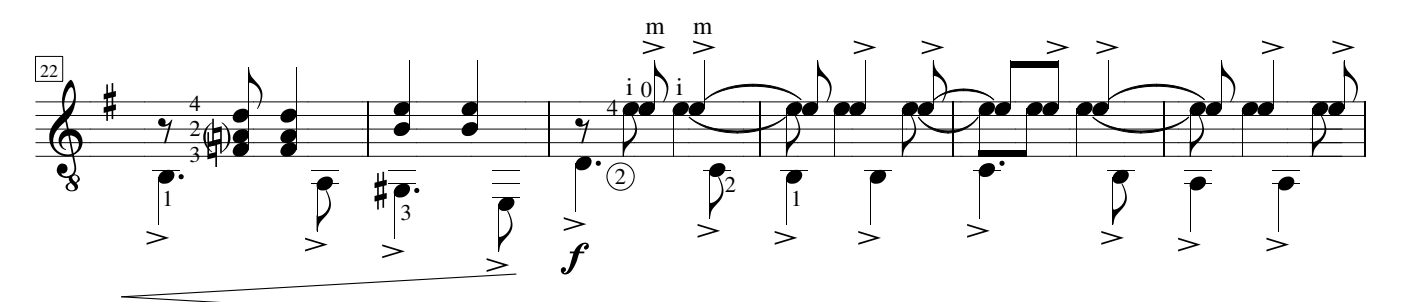

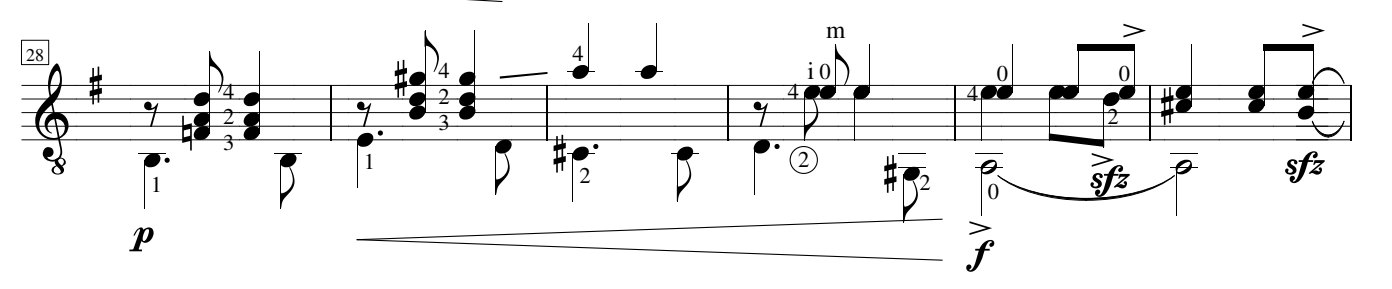

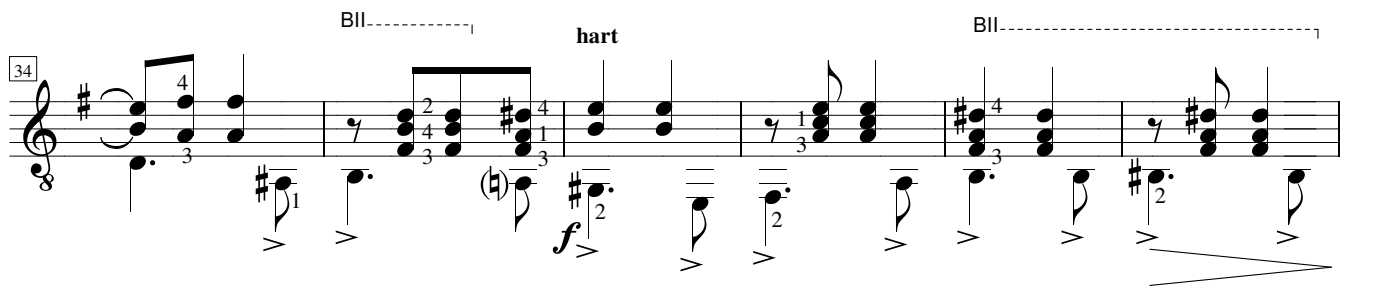

*Copyright: AlexiSongs 1974*